信州大学教育学部附属教育実践総合センター紀要『教育実践研究』No.12000

〈実践報告〉

## 美術教育におけるマルチメディア教材利用

### 小田切誠 松本市立旭町中学校

# Multimedia Teaching Materials Use in Art Education

ODAGIRI Makoto:Asahimachi Junior High School, Matsumoto City

This report computers is to study how to utilize multimedia teaching materials in art education. Using is flourishing in various subjects recently. But computers are not used in a subject of art too much. So, I investigated the example of class making use of a computer of the whole country. And I investigated the art teachers' consciousness also. Computer use in art education makes digital representation enjoyable. I reached the conclusion of completing it. And I used HTML in a subject of class.

【キーワード灘美術教育 コンピュータ利用 マルチメディア HTML

1.研究の闘的

私たちの身の回りにはコンピュータ・グラフィックス(以下CG)があふれていて,いた るところで使われている。これほどコンピュータ及びマルチメディア機器を使ったARTが 身近になったきたのだが,美術の授業に関しては,学校で積極的に使おうという研究はあま り行われず,実践している人も少ない状況であった。最近では中学校に最新のコンピュータ 教室が完備された学校が増えてきて,グラフィックソフトも多種多様なソフトが販売される ようになってきた。そこで,この時期に美術の授業で活かすコンピュータ及びマルチメディ ア機器利用を研究することは意義のあることだと考え,実践することにした。

 学習指導要領でも,現行の中学校美術科の内容にはコンピュータ及びマルチメディア機器の 利用は明記されていなかったが,1998年12月に発表になった新学習指導要領では「伝えたい 内容をイラストレーションや図,写真・ビデオ・コンピュータ等映像メディアなどで,分かり やすく美しく表現し,発表したり交流したりすること。」となっており,コンピュータ及び マルチメディア機器の利用が美術科の中で明記された。

 また,生徒に関してもCGやコンピュータを身近に感じる生徒が多く,後述するアンケート の結果からもCGに対する興味関心はかなり高い。

そこで,本研究の目的は

(1)コンピュータ及びマルチメディア機器を利用した,今までの授業の傾向を探る。

(2)美術教師のコンピュータ利用に対する意識について調査し,実態を把握する。

(3)上記の2項目を考察し,美術の授業としてコンピュータを利用する題材としてふさわしい

題材開発をし,実践する。

以上を目的として研究をすすめた。

## 譲.研究内容

1.学校教育におけるマルチメディアの活用の歴史と実状

(1)マルチメディアの定義

 まず,マルチメディアという用語をどう解釈すればよいか調査した。教育分野から出された マルチメディアの定義としてもっとも新しい考えは,平成7年(1994年)2月の文部省の「マル チメディアの発展に封関した文教施策の推進に関する懇談会」の報告書に書かれているとらえ 方であると思われる。

要約すると,

①コンピュータを申核として,文字,データ,映像,音声等の情報を組み合わせて一体として 取り扱うことができる。

②利用者にとっては一方的な伝達媒体ではなく,情報の選択・編集や加工等の働きかけができ る双方向 (interactive) なメディアである。

③情報がデジタル化されている。

④CD-ROMのようなパッケージ化されたものだけでなく,高度通信技術によって,その時々に アクセスして求めるというような多様な提供形態が考えられる。以上の4項目がマルチメディ アの定義と考えてよいと思われる。

 また,文部省から,このような報告書が出された平成7年(1995年)は,マルチメディア教育 元年と考えてよいだろう。

(2)各教科におけるコンピュータ利用の実状

 平成5年(1993年)に全国教育研究所連盟が調べた各教科におけるコンピュータの利用状況 と,それ以降を文献で調べて比較してみた。大別すると平成5年あたりのコンピュータ利用は マルチメディアというよりもCAIが中心であり,それ以降はマルチメディア教育が徐々に 入ってきていると考えられる。

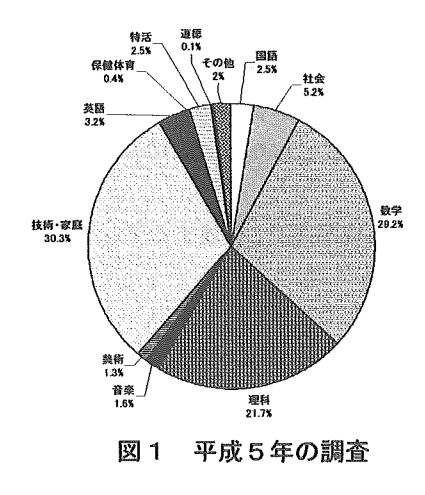

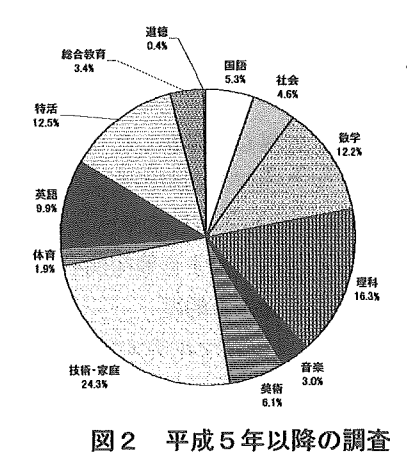

 $-146-$ 

 図1は,平成5年(1993年)の調査の結果で,中学校984件調べた結果である。美術の授 業は1.3%という結果で、かなり少ないということがわかる。

 図2は,平成5年(1993年)以降に出版された書籍,雑誌37冊から実践例を探した。した がってこの調査は一律に同年度行ったものではないので,正確には比較できないものの,中学 校の実践例を263件集めることができた。それをグラフ化したものである。

 美術の実践例は16例あり,6.1%という結果となり,授業例は徐々に増えつつあるとい うことがわかるが,まだまだ少ないと言えるだろう。

(3)全国の学校におけるソフトウェアと指導できる教員の割合

文部省が平成9年(1997年)に全国の公立学校を対象にして調査した結果は次の通りで あった。(表1,2)

表1 申学校の教科別ソフトウェアの内訳

|   | 国語                                                                                                    | 社会   数学 | 「理科」 | 音楽   美術 | 体育丨 | 技術 | 家 庭   英 語                                        | 道徳 | 特活 |
|---|----------------------------------------------------------------------------------------------------|---------|------|---------|-----|----|--------------------------------------------------|----|----|
|   | 本数 [310, 907] 333, 757[911, 726] 506, 454 43, 605   33, 297   10, 156   498, 803   73, 570   596, 143   1, 365   29, 724 |         |      |         |     |    |                                                  |    |    |
| % |                                                                                                    |         |      |         |     |    | 8. 2 22. 5 12. 5 1. 1 0. 8 0. 3 12. 3 1. 8 14. 7 |    |    |

## 表2 指導できる教員の割禽

 $\sim 10^6$ 

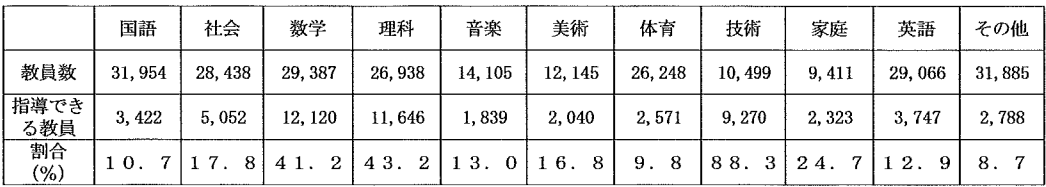

(2),(3)の結果から,美術におけるコンピュータ利用は増えてきているものの,学校にある ソフトウェアの数がかなり少なく,指導できる教員は他教科と比較しても少ないということ がわかった。

2.美術におけるコンピュータ利用教育の実践例と教師の意識

(1)コンピュータ利用教育の実践例

 全国を対象にインターネット,文献,県外視察より事例を調べた。その結果,インターネッ ト上では7例の実践を発表しているホームページを見つけることができた。文献では16例の 実践を調べた。

インターネット,文献で調べた題材名を年度別に分類すると表3のようになった。

#### 表3 全開のコンピュータ利用教育の巽践例

題材名のあとの()はどの領域かを表し,絵画(絵),彫刻(彫),デザイン(デ),鑑賞(鑑),基礎的な学習(基)である。

| 年度             | 題材一覧                                                                                                    |
|----------------|----------------------------------------------------------------------------------------------------|
| 平成元年           | ポスター(デ)1、                                                                                                    |
| $\overline{2}$ | ポスター (デ) 3、                                                                                                    |
| 3              | 色 彩 構 成 ( デ ) 1 、 自 然 物 の 構 成 ( デ ) 1 、 ポ ス タ ー ( デ ) 1 、                                                                                                    |
| 4              | 自 然 物 の 構 成 ( デ ) 1 、 ポ ス タ ー ( デ ) 1 、 立 体 感 の あ る 構 成 ( デ ) 1 、                                                                                                    |
| 5              | 自 然 物 の 構 成 ( デ ) 4 、 こ こ ろ を 形 に あ ら わ そ う ( 絵 ) 1 、<br>2 1 世紀の生物(絵) 1 、 平面構成(デ) 1 、 ポスター(デ) 1 、                                                                                                    |
| 6              | 自 然 物 の 構 成 ( デ ) 1 、 季 節 の デ ザ イ ン ( デ ) 1 、 ポ ス タ ー ( デ ) 1 、<br>こ こ ろ を 形 に あ ら わ そ う ( 絵 ) 1 、 平 面 構 成 ( デ ) 1 、<br>コンピュータで絵を描こう (絵) 1、                                                                                                    |
| 7              | 平 面 構 成 ( デ ) 2 、 自 然 物 の 構 成 ( デ ) 1 、 パ ソ コ ン で 抽 象 を ( 絵 ) 1 、<br> 季 節 の イ メ ー ジ ( デ ) 1 、 C G コ ン ト ラ ス ト ( 絵 ) 1 、<br>こ こ ろ を 形 に あ ら わ そ う ( 絵 ) 1 、 ス ラ イ ド 文 字 ( デ ) 1 、<br>コンピュータで絵を描こう (絵) 1、                                                                                                    |
| 8              | 鑑賞 2 、 パ ソ コ ン で 抽 象 を ( 絵 ) 1 、 色 の 学 習 ( 基 ) 1 、 配 色 ( 基 ) 1 、<br> 手 を も と に し た 構 成 ( デ ) 1 、 ポ ス タ ー ( デ ) 1 、 マ ー ク ( デ ) 1 、<br>CGコントラスト(絵)1、こころを形にあらわそう(絵)1、<br>平 面 構 成 ( デ ) 1 、 ド ラ イ ポ イ ン ト ( 版 ) 1 、                                                                                                    |
| 9              | ポ ス タ ー ( デ ) 2 、 鑑 賞 2 、 パ ソ コ ン で 抽 象 を ( 絵 ) 1 、 配 色 ( 基 ) 1 、<br> カ ー ド 作 り ( デ ) 1 、 学 級 旗 を つ く ろ う ( デ ) 1 、 切 り 絵 ( 絵 ) 1 、<br>手をもとにした構成 (デ) 1、 C G コントラスト (絵) 1、<br>C D ジ ャ ケ ッ ト (デ ) 1 、 静 物 画 ( 絵 ) 1 、 平 面 構 成 ( デ ) 1 、<br>ド ラ イ ポ イ ン ト ( 版 ) 1 、 年 賀 状 の 下 絵 を つ く ろ う ( 版 ) 1 、                                                                   |
| $1\quad$ 0     | 鑑賞 3 、 C D ジャケット(デ) 2 、 平 面 構 成 (デ ) 2 、 ポ ス タ ー ( デ ) 2 、<br> 校 内 立 体 ポ ス タ ー ( デ ) 1 、 化 粧 ( デ ) 1 、 配 色 ( 基 ) 1 、<br> 老 人 ホ ー ム を プ ロ デ ュ ー ス ( デ ) 1 、 心 の 中 の 世 界 ( 絵 ) 1 、<br>カード作り(デ)1、CGコントラスト(絵)1、カレンダー(デ)1、<br>自 分 の マ ー ク を 作 ろ う ( デ ) 1 、 鑑 賞 ~ ど ん な 絵 が 好 き ? ~ ( 鑑 ) 1 、<br> 美 術 フ ァ イ ル の 表 紙 作 り ( デ ) 1 、 ド ラ イ ポ イ ン ト ( 版 ) 1 、 自 由 画 ( 絵 ) 1 |

(2)県内の実践例と美術教師の意識調査

 県内の中学校の美術教師全員に実施したアンケートの結果より,県内の実践例と美術教師の 意識を調べ、考察した。このアンケートは平成11年 (1999年)1月に講師,管理職を除く中 学校美術教師235名に郵送し、160名 (68.1%) より回答をいただいた。

 アンケートより,実践例については延べ83例を集めることができた。それを年度別に題材 名を一覧にすると表4のようになった。

### 表4 県内のコンピュータ利用教育の実践例

題材名のあとの()はどの領域かを表し,絵画(絵),版画(版),デザイン(デ),鑑賞(鑑),基礎的な学習(基)である。 .<br>( )のあとの数字は実践例の数,明朝体は既存の学習を能率よく進める実践,太字斜体はデジタル表現を楽しむ実践を示す。

| 年度             | 題材一覧                                                                                                    |
|----------------|----------------------------------------------------------------------------------------------------|
| 平成元年           | ポスター(デ)1.                                                                                                    |
| $\mathbf{2}$   | ポスター(デ) 3、                                                                                                    |
| $\mathbf{3}$   | 色 彩 構 成 ( デ ) 1 、 自 然 物 の 構 成 ( デ ) 1 、 ボ ス タ ー ( デ ) 1 、                                                                                                    |
| $\overline{4}$ | 自然物の構成 (デ) 1、ポスター (デ) 1、立体感のある構成 (デ) 1、                                                                                                    |
| 5              | 自 然 物 の 構 成 ( デ ) 4 、 こ こ ろ を 形 に あ ら わ そ う ( <i>絵 )</i> 1 、<br>2 1 世 紀 の 生 物 ( 絵 ) 1 、 平 面 構 成 ( デ ) 1 、 ポ ス タ ー ( デ ) 1 、                                                                                                    |
| 6              | 自 然 物 の 構 成 ( デ ) 1 、 季 節 の デ ザ イ ン ( デ ) 1 、 ボ ス タ ー ( デ ) 1 、<br>こ こ ろ <i>を 形 に あ ら わ そ う ( 絵 ) 1</i> 、 平 面 構 成 ( デ ) 1 、<br>コンピュータで絵を描こう(絵)1、                                                                                                    |
| $\tau$         | 平 面 構 成 ( デ ) 2 、 自 然 物 の 構 成 ( デ ) 1 、 パ ソ コ ン で <i>抽 象 を ( 絵 ) 1</i> 、<br> 季 節 の イ メ ー ジ ( デ ) 1 、 C G コ ン ト ラ ス ト ( <i>絵 ) 1</i> 、<br>こころを形にあらわそう(絵)1、スライド文字(デ)1、<br>コンピュータで梭を描こう(絵)1、                                                                                                    |
| 8              | 鑑賞 2 、 パ ソ コ ン で 抽 象 を ( 絵 ) 1 、 色 の 学 習 ( 基 ) 1 、 配 色 ( 基 ) 1 、<br> 手 を も と に し た 構 成 ( デ ) 1 、 ポ ス タ ー ( デ ) 1 、 マ ー ク ( デ ) 1 、<br>C G コ ン ト ラ ス ト ( 絵 ) 1 、 こ こ ろ を 形 に あ ら わ そ う ( 絵 ) 1 、<br> 平 面 檮 成 ( デ ) 1 、 ド ラ イ ポ イ ン ト ( 版 ) 1 、                                                                               |
| 9              | ポ ス タ ー ( デ ) 2 、 鑑 賞 2 、 パ ソ コ ン で <i>抽 象 を ( 絵 )</i> 1 、 配 色 ( 基 ) 1 、<br> カ ー ド 作 り ( デ ) 1 、 学 級 旗 を つ く ろ う ( デ ) 1 、 切 り 絵 ( 絵 ) 1 、<br> 手 を も と に し た 橕 成 ( デ ) 1 、 C G コ ン ト ラ ス ト ( 絵 ) 1 、<br>  C D ジャ ケ ッ ト (デ) 1 、 静 物 画 ( 絵 ) 1 、 平 面 構 成 ( デ ) 1 、<br>ド ラ イ ポ イ ン ト ( 版 ) 1 、 年 賀 状 の 下 絵 を つ く ろ う ( 版 ) 1 、 |
| $1\quad 0$     | 鑑賞 3、 C D ジ ャ ケ ッ ト (デ) 2、 平 面 構 成 (デ) 2、 ポ ス タ ー (デ) 2、<br>  校内立体ポスター(デ)1、化粧(デ)1、配色(基)1、<br>老人ホームをプロデュース(デ)1、心の中の世界(絵)1、<br>カード作り(デ) 1、CGコントラスト (絵) 1、カレンダー(デ) 1、<br>  自 分 の マ ー ク を 作 ろ う ( デ ) 1 、 鑑 賞 ~ ど ん な 絵 が 好 き ? ~ ( 鑑 ) 1 、<br>姜 蔚 フ ァ イ ル の 表 紙 作 り ( デ ) 1 、 ド ラ イ ポ イ ン ト ( 版 ) 1 、 自 由 國 ( 絵 ) 1 、          |

題材例を見ていくと、年々コンピュータを利用した授業が増えていくことがわかるが、始 めのころは,既存の授業に対して能率よく進めるためのコンピュータ利用(表の明朝体)が多 かったが,徐々にコンピュータでの表現(デジタル表現)を楽しむ題材(表の太字斜体)が増 えてきていることがわかった。

 実践例以外のアンケート内容は,美術にコンピュータを使うことに対する意識,コン ピュータが使えそうだと思う分野,使っていく上で課題と思われる点,などを質問した。

アンケートの一部を紹介したい。

①コンピュータを利用した授業を行ったことがあるか,ないかについて

 結果は160人中 授業の経験ありは 55人(34.4%) 授業の経験なしは 96人(60%) 無回答は 9人(5.6%)であった。

 この結果を見てみると,1.(3)で文部省が平成8年度(1996年度)に全国調査した結果の, 美術科で指導できる教員の割合16.8%を上回っているので,調査項目に多少違いはあるもの の,年々指導できる教員は増加していて,実際に授業も増えてきているということがわかる。 ②制作を能率よく進めるための(いわゆる道具としての)コンピュータ利用か,表現として のコンピュータ利用を大切に考えているかを知りたかったので次の設問にOxをしてもらっ た。

- A ( ) たとえばポスターの下絵作成に使用するなど, 今まであった授業を能率よく進め るための道具としてコンピュータを利用していくことを,メインと考えるべきである。
- B ( ) 今まであった授業を能率化するためばかりでなく, コンピュータで制作すること 自体をひとつの表現活動としてとらえ,教糖化するほうが重要である。

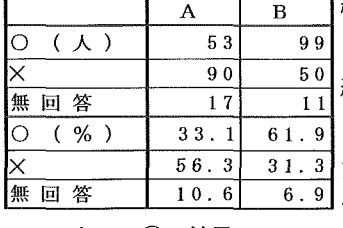

結果(表5)

 Aの「道具としてのコンピュータ利用」に対しては,肯定が 約3割, 否定が約6割に対して, B「表現としてのコンピュー タ利用」では,肯定が約6割,否定が約3割ということであっ た。このことより,美術教育におけるコンピュータ利用に対し <del>『ニュー・・・ットーック』</del>ては,道具として使うよりは,表現として利用した方がよいと<br>**表5 ②の結果** スキー・・・・・・・・・・・・・・・・・・・・・・・・・・・・・・・・・・ 考えている教員が多いということがわかった。

③コンピュータが使えそうな分野について,○をつけてもらった結果は表6のようになった。

|        | 風景画  |      |      |      | 人物画 想像画 静物画 抽象画 | - 1 コラー・<br>ジュ | 版画   | 成    | 平面構 ポスタ               | 一十   | 動画   | レタリ<br>ヽノゲ | Γ芸   | 駿    | 鑑賞   |
|--------|------|------|------|------|-----------------|----------------|------|------|-----------------------|------|------|------------|------|------|------|
| 全体 (人) | 28   | 32   | 98   | 32   | 88              | 102            | 32   |      | 127   124   101   109 |      |      | 94         | 24   | 20   | 128  |
| 全体 (%) | 17.5 | 20.0 | 61.3 | 20.0 | 55.0            | 63.8           | 20.0 | 79.4 | 77.5                  | 63.1 | 68.1 | 58.8       | 15.0 | 12.5 | 80.0 |
|        |      |      |      |      |                 |                |      |      |                       |      |      |            |      |      |      |

表6 コンピュータが使えそうな分野

④課題と感じる内容で多かったのは次の質問であった。

a. コンピュータ教室で使いたいソフトがない。・・・・・・・・・・97人 (60.6%) b. デジカメ,スキャナー,カラープリンター等使いたい周辺機器が揃っていない。

 $\cdots$  . . . . . . 93 Å (58.1%)

c. コンピュータがトラブルを起こしたときに対処できない。・・・・80人 (50.0%)

d. 予算が少なくて, 使いたいソフトを入れられない。・・・・・・・78人 (48.8%)

(3)実践例と教師の意識に対する考察

 以上のような結果から,美術科としてのコンピュータ利用はかつては道具としてのコン ピュータ利用が多かったが,徐々に表現を楽しむ題材が出てきて実践されはじめた。学習指 導要領の美術科の目標に「・・・・・・創造の喜びを味わわせ・・・・・・」とあるように, 美術科としての方向は表現(創造)を楽しむコンピュータ利用を実践していった方が,より 美術科らしい使い方だと考えた。

3.中学校におけるコンピュータを利用する有効な題材の開発と実践

ここでは, 2. の結果より, 美術の授業におけるコンピュータ利用は表現を楽しむ (いわゆる げジタル表現jを楽しむ)ことを主体と考えたほうがよいという結論に基づき,勤務校にお いてコンピュータ利用の美術の授業を実践し,その効果を考察した。

(1)題材内容

題材名「イメージチェンジ」

(使用OS:Windows98, 使用ソフト「ポスターをくふうする」日本文教出版)

 これは,画面上であるイメージをクリックする→その形から自分で発想した絵に瞬時にし て切り換わる,という内容の題材である。

 ある不規則な形から,それにあてはまる絵を考えるという題材は,実際に紙を切ったりして 舗作する題材はかねてよりあった。それが画面上で瞬時に換わって鑑賞ができる。これはホー ムページの記述言語であるHTML(Hyper Text Markup Language)を利用することにした。 鰯作時においても,発想した形をすぐに作品にできるというコンピュータの特性を生かすこと ができると考えた。またこの制作をすることにより発想力を高めたいと考えた。

特徴をまとめると

・シルエットから全く違うイメージを発想することにより,発想力を高める学習ができる。 ・元画像をクリックするまで,何に変わるのか見る人はわからず,期待感をもって鑑賞できる。 ・HTMLはインターネットで琶界標準の言語であり,どのコンピュータでも見ることができ る。

作品例は次のようなものである。(花瓶から発想した例)

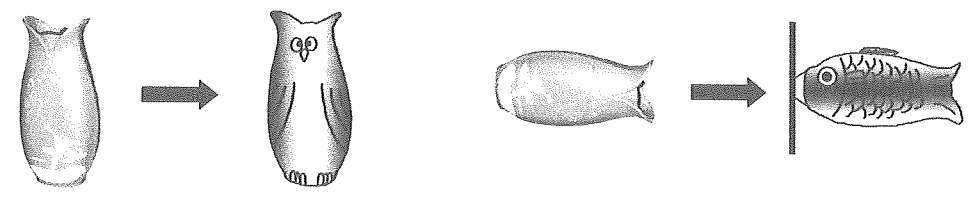

 $-150-$ 

このときの条件は次のように定めた。

①作贔の画面は縦,横どちらでもよい。

②元のイメージを縦,横,斜め,左右反転,上下反転してもよい。

③拡大,縮小してもよいが,拡大の場合は画面からはみ出してはいけない。縮小の場合は画面 全体の約4分の1より,小さくならないようにする。

④チェンジするイメージは,元のイメージのシルエット内にすべて収まっていてもいいし,外 測に何か付け加えてもよい。背景をつけてもよい。

⑤チェンジするイメージは,イラスト的であったり,アニメ調でもよい。ただし,アニメのキャ ラクターそのものは避ける。

(2)授業前の生徒の実態

 授業は2学年で実施した。授業前に生徒の実態を知るためにアンケートを行った。一部を 紹介すると、美術でコンピュータを使う授業に対してどう思っているかまとめると表7の通 りとなった。(学年122名〉

|           | 非常に                     | かなり            | ふつう       | -SS       | ぜんぜん違う         |
|-----------|-------------------------|----------------|-----------|-----------|----------------|
| 薬しみにしている  | $43 \text{ A} (35.2\%)$ | $4\,0\,(32,8)$ | 37(30, 3) | 1(0.8)    | 1(0.8)         |
| もっと早くやりたい | $3 \t0 (24.6)$          | 35(28, 7)      | 48(39.3)  | 6(4, 9)   | 3(2.5)         |
| 使い方が不安    | 9(7,4)                  | 2.0(16.4)      | 52(42.6)  | 32(26, 2) | 9(7, 4)        |
| はくできるか心配  | $1 \ 0 \ (8.2)$         | 21(17,2)       | 51(41.8)  | 26(21.3)  | $1, 4$ (11, 5) |

表7 授業前の生徒の実態

結果は授業に対して期待している生徒が多いということがわかった。

(3)題材研究

 今回は習作と本舗作を行った。制作過程は同じなのだが生徒にとっては末体験の学習内容な ので,一度制作過程を体験するという意味で習作を行い,それから本制作に入った。

 元となる画像は習作と本制作は変えて,それぞれ2つずつ用意した。元画像に何を選択する かで,発想しやすい形かどうか決まってしまう。そこで,元画像が直線を多く使っている形と, 曲線を多く使っている画像のふたつを用意した。その理由は人によって発想しやすい形がある だろうが,その代表的な形は直線的な形か曲線的な形のどちらかであろうと考えたからである。 また、あまり単純な形でなく、左右非対称な形のほうが、発想力を高められると考えた。そこ で習作では「墨てきの容器」と「ティーポット」を用意した。この習作のあとに本制作として, それぞれもう少し複雑な形を元にして制作する。それは「計り」と「水差し」である。それぞ れ実際に使った画像は次の通りである。

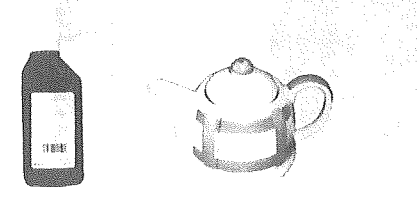

習作の画像

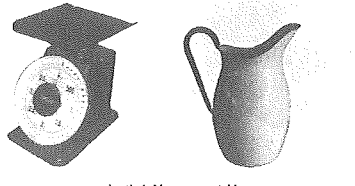

本制作の画像

 $-151-$ 

(4)実証授業

 授業の展開の大要は次の通りである。鑑賞で工夫した点は,学校のサーバー内に全クラスの 作品を載せておき,生徒はコンピュータから自由にアクセスして鑑賞できるようにした点であ る。このことにより,各自が自分のペースで鑑賞ができるという利点があった。

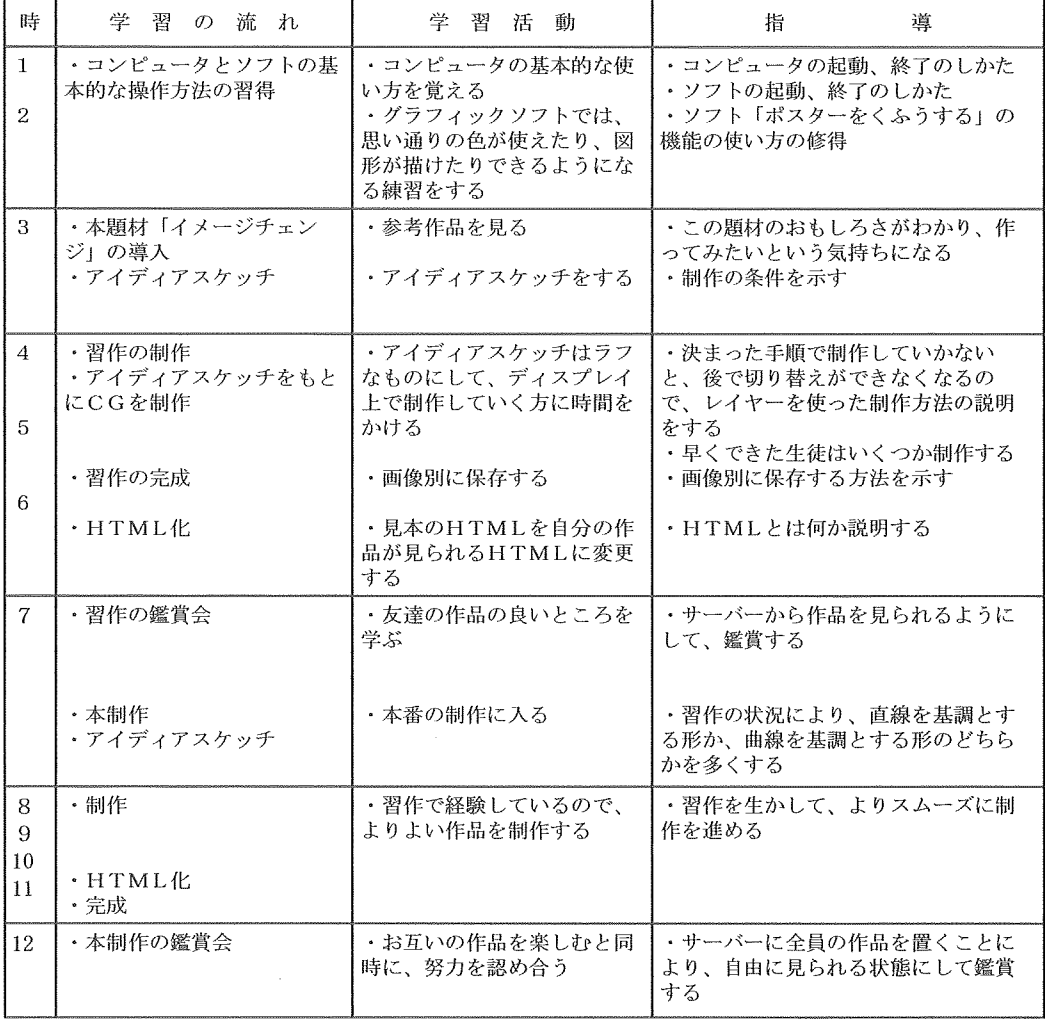

# 習作での生徒作品

墨てきから発想した作品

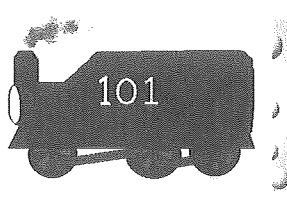

A生(男子)

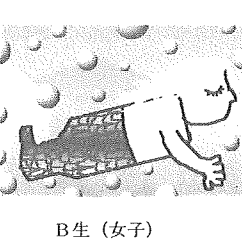

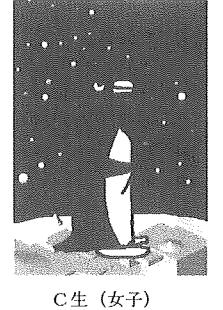

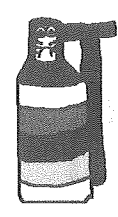

D生(女子)

ティーポットから発想した作品

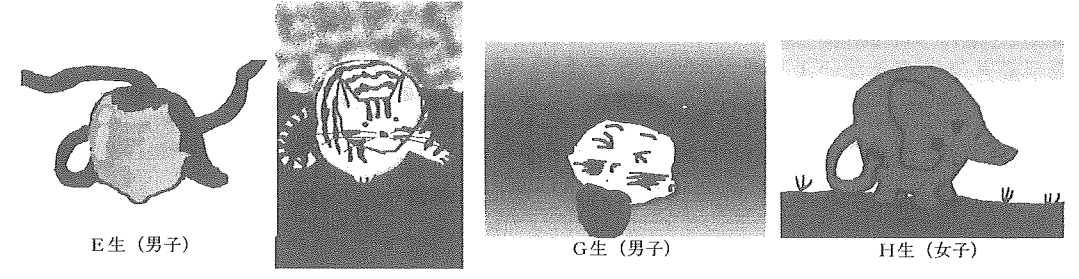

本制作での生徒作品 F生(女子) 計りから発想した作品

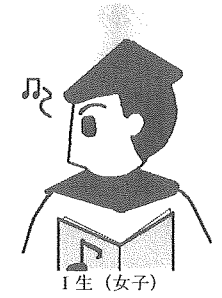

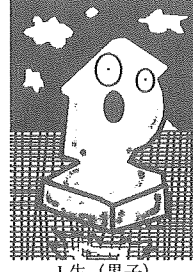

'魎 j生(勇子) K生(女子) L生(男子)

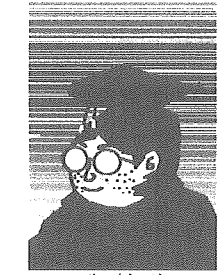

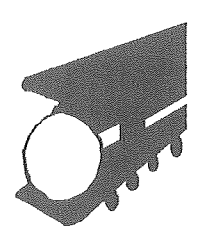

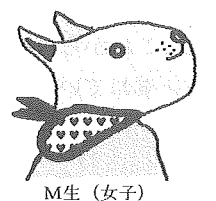

水差しから発想した作品

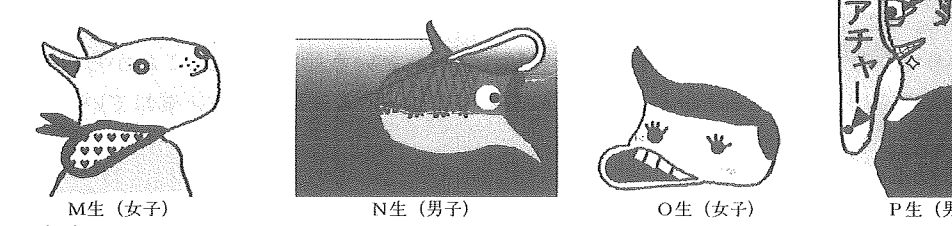

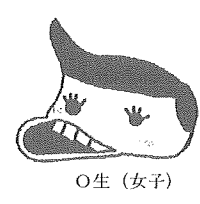

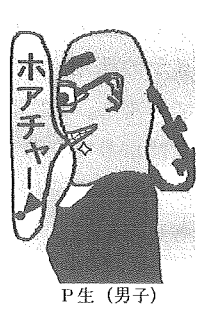

(5)考察 制作時の生徒の様子は,今まであまりコンピュータに触れたことがない生徒も,すぐに制作 方法に慣れて,喜んで舗作している姿が見られた。授業後に取ったアンケートの一部を紹介し たい。

これは各質問に対して、5段階で答えてもらい、5は「非常に」、4は「かなり」、3は「ふ つう」, 2は「やや」, 1は「ぜんぜん違う」というレベルで近いものに○をつけてもらった結 果である。(2学年127名対象)

 アンケート内容の一部 (数字は各項目の平均点) ①「イメージチェンジ」という授業は面白い授業だった。・一3.9 ②綱作ではすぐにアイディアが出てきた。… 3.4 ③CGを綱作することは楽しく感じた。一・4.2 ④ファイルの変換(HTML化)がうまくできた。・一3.0 ⑤コンピュータはアイディアをすぐに作晶にできてよい。… 3.9

⑥コンピュータは着色をきれいにできてよい。… 4.2

⑦コンピュータは何度でもやり直せる点がよい。… 4.0

⑧コンピュータを使わず,手描きの方がこの題材は制作しやすいと思った。 ・2。4 ⑨手描きではできないような表現ができてよい。… 4.4

⑩「イメージチェンジ」以外でもコンピュータを使う,違う制作をしてみたい。・・4.5 このアンケートの結果から、今回の「イメージチェンジ」という題材はコンピュータによ る表現活動(デジタル表現)を楽しむことができたと言えるだろう。

## 3.研究のまとめと今後の課題

 本研究は,学校現場に活かせる研究という側面から,マルチメディア時代において,教育分 野にいかにマルチメディアが入ってきたか歴史を踏まえながら,美術教育において日本全国の 実践例,および梁内の美術教師の意識をとらえることによって,美術教育にふさわしいコン ピュータを利用した題材を開発し,実践することを通して,今後の美術教育におけるマルチメ ディア教材利用のあり方を研究してきた。

 今後の課題だが,コンピュータやマルチメディア機器の発達は日進月歩である。今回の題材 も中学生向きのグラフィックソフトが発売され,勤務校のコンピュータ教室が最新のものだっ たから実現できた題材であった。現在ではできない授業であっても,今後はできるようになる 可能性がある分野なので,これからも様々な題材開発に取り組んでいきたい。

 マルチメディアの教材利用という点では,今回扱わなかったものとして,例えば,インター ネットの活用(関連としてホームページをデザインをする),デジタルカメラの活用,ビデオ カメラの活用,など様々な利用法が考えられるので,これからも研究を続けていきたい。いず れにしても,私にとって「美術教育におけるマルチメディア教材利用」の研究は,まだ緒につ いたばかりであり,本研究によってその一端を触れ始めたという段階である。これからは微力 ながらも本研究によって得たことを,毎日の実践の中で生かすよう日々努力を重ねていきたい と考えている。

#### 参考文献

美術旧教育学会誌編集委員会編,1997年,『美術教育学 第18号』(美術科教育学会) 後藤忠彦編著,1993年,『マルチメディアで授業が変わる1』(富士通経営研修所) 長谷川栄,佐々木俊介編,1995年,『教育の方法と技術』(共同出版株式会社) 池畠徳雄著 『燃えるパソコン教育市場』,1993年,(コンピュータ・エージ社) 児童造形教育研究会,1992年,『新しい造形教材の開発』(株式会社サクラクレパス出版部) 苅宿俊文,佐伯絆,佐藤学,吉見俊哉著,1996年,『コンピュータのある教室』(岩波書店) 苅宿俊文,斎藤等著,1994年,『教師が書いたやさしいパソコンの本』(ミオシン出版) 社団法人初等教育研究会,1995年,『教育研究7』(不昧堂出版) 柴田和豊編,1993年,『メディア時代の美術教育』(国土社) 高島秀之編,1995年,『マルチメディア教育』(有斐閣株式会社) 1997年,『美育文化 12月号』(財団法人 美育文化協会) 1994年,『形 FORME No. 234』 (日本文教出版株式会社) 1995年,『形 FORME No.237』(日本文教出版株式会社) 1999年,『教育とパソコンNEWS 50号』(富士通株式会社) 1996年,『先生と子どもたちのためのパソコン活用衛』(毎日コミュニケーションズ)